# KOMUNIKAČNÉ A INFORMAČNÉ SIETE

APLIKAČNÁ VRSTVA

### WWW, E ‐MAIL, FTP, TELNET

### **Ing. Michal Halás, PhD.**

halas@ktl.elf.stuba.sk, B‐514 , http://www.ktl.elf.stuba.sk/~halas

# OBSAH

•Aplika čná vrstva

- WWW
	- HTTP
	- URI, URL, URN
- E ‐MAIL
	- SMT P, MIME
	- POP3, IMAP4
- FTP
- TELNET

# WWW – World Wide Web

 $\Box$ Služba WWW (World Wide Web) – celosvetová pavučina:

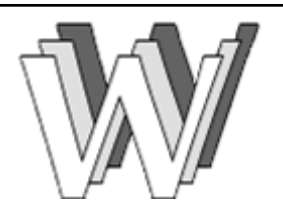

**□** založená na princípe klient ← server,

- $\blacksquare$  program (web browser) komunikuje s web serverom,
- $\blacksquare$  formuluje požiadavky na prenesenie dokumentu pomocou protokolu HTTP,
- dokument adresovaný pomocou URL, formát identifikovaný pomocou MIME,
- výsledný hypertextový dokument vo formáte HTML interpretuje,
- □ pôvodný návrh Timothy Berners-Lee Marec 1989,
- správa štandardov konzorcium World Wide Web Consortium (W3C) <u>www.w3c.org</u> – od 1994.

## WWW – World Wide Web

 $\Box$  Spolupráca viacerých štandardov a protokolu:

■ URL – Uniform Resource Locator,

- jednoznačná identifikácia zdroja v Internete,
- HTTP Hypertext Transfer Protocol,
	- komunikačný protokol medzi klientom <sup>a</sup> serverom,
- **D MIME Multipurpose Internet Mail Extensions,** 
	- popis typu obsahu prenášaného dokumentu,
- $\blacksquare$  **HTML Hypertext Markup Language,** 
	- jazyk pre formátovanie komplexných hypertextových dokumentov.

### WWW – World Wide Web

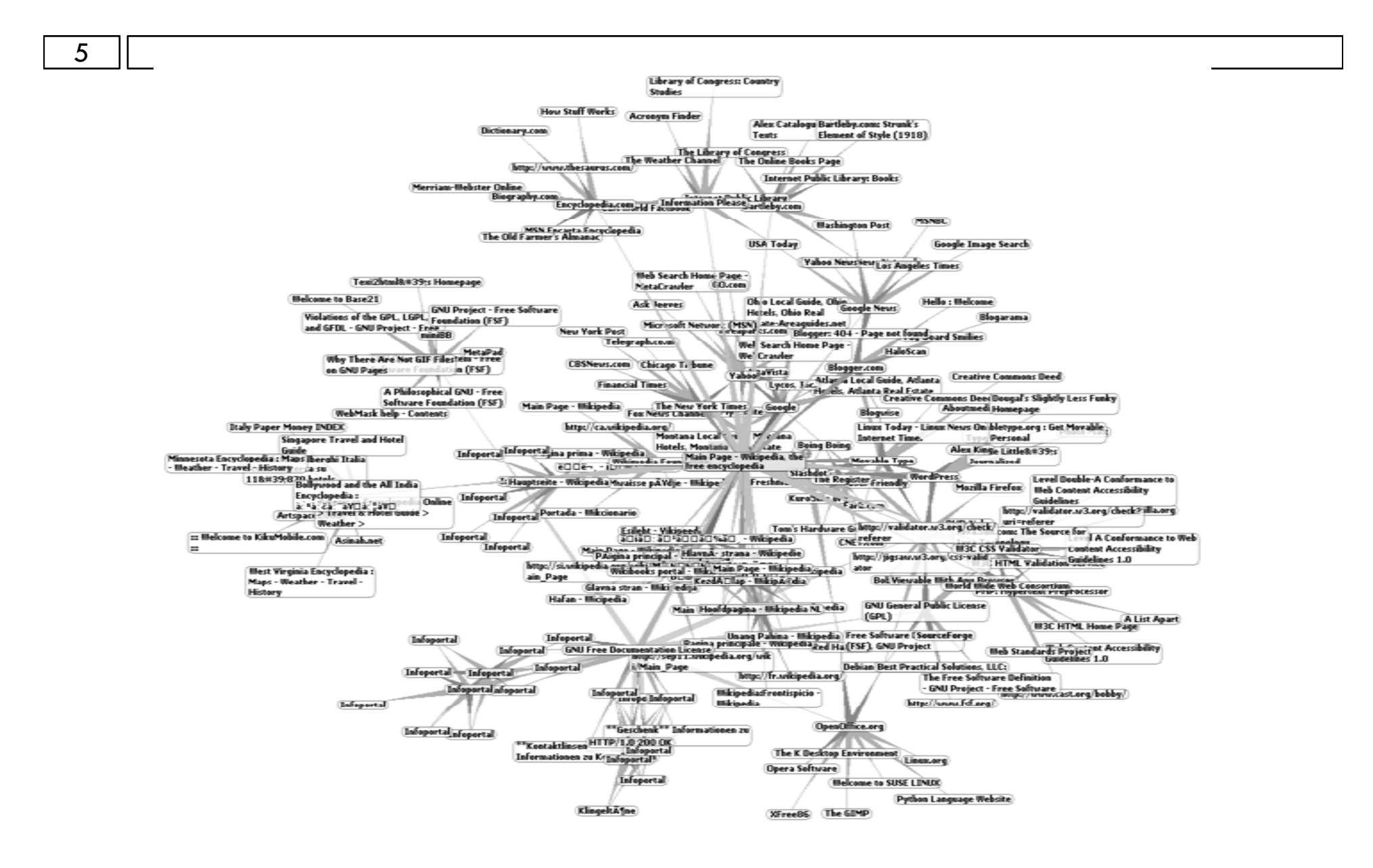

# URI – Unified Resource Identifier

#### 6

### $\Box$  URI Unified Resource Identifier:

- $\blacksquare$  RFC 3986,
- syntax zápisu reťazca znakov, používaný na identifikáciu alebo pomenovanie zdroja.
- □ Formát:
	- **<scheme name> : <hierarchical part> [ ? <query> ] [ # <fragment> ],**
		- scheme name identifikácia spôsobu prístupu k záznamu,
		- hierarchical part hierarchicky usporiadaná identifikácia zdroja informácie ,
		- query voliteľná časť s doplňujúcimi informáciami,
		- fragment voliteľná časť s bližšou identifikáciou určitej časti informácie <sup>v</sup> rámci daného zdroja.

# URI – Unified Resource Identifier

### □ Zahrňuje:

7

URL (Unified Resource Locator),

- identifikácia zdrojov na základe svojho umiestnenia,
- URN (Unified Resource Name),
	- identifikácia zdrojov na základe globálne jednoznačného mena.

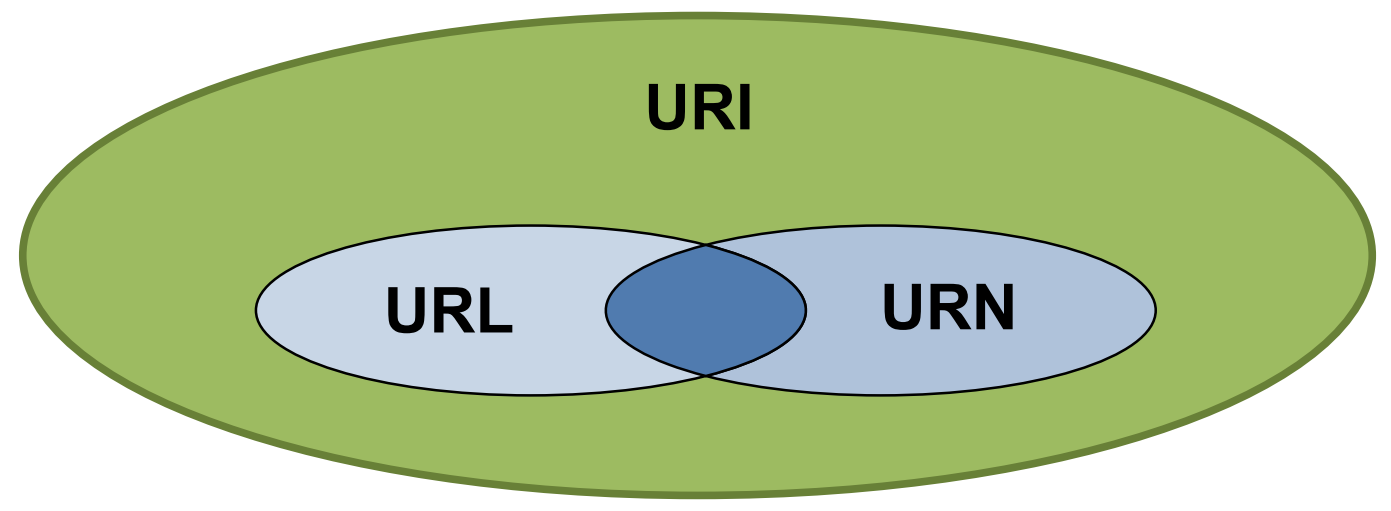

## URN – Unified Resource Name

### 8

- RFC 2141:
- identifikácia zdroja na základe jednoznačného mena,
- využíva schému **urn:**
- forma:
	- **urn:nid:nss**
		- NID (Namespace identifier) identifikátor menného priestoru,
		- NSS (Namespace specific string) jednoznačný názov v rámci daného menného priestoru, pomocou ktorého je daný zdroj identifikovaný,
- □ príklad:

 **urn:isbn:0451450523, urn:issn:0167‐6423, urn:i ff et :r c:2648.**

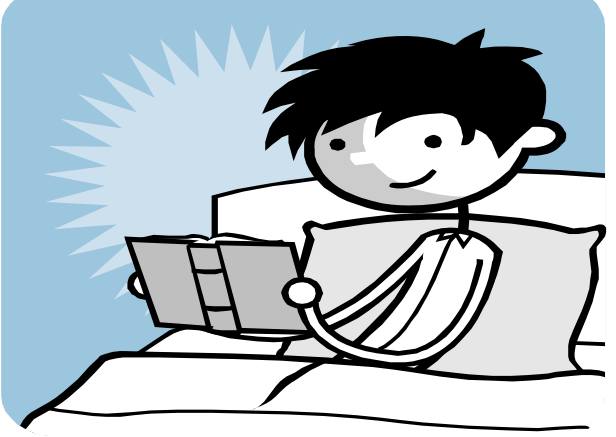

### URL – Unified Resource Locator

### 9

□ RFC 3986:

identifikácia zdroja na základe jeho umiestnenia,

- najčastejšie používané schémy :
	- http, https, ftp, file, imap, pop, smtp, mailto, h323, sip
	- **□** oficiálne schémy sú registrované IANA,
- úplná forma:
	- **schéma://uživateľ:heslo@host:port/cesta?parametre#fra gment,**
- $\Box$  najjednoduchšia forma:
	- **schéma://host/cesta.**

### URL – Unified Resource Locator

### □ príklad:

10

http://www.ktl.elf.stuba.sk/portal/index.php

https://www.sk‐nic.sk:443/

http://www.google.sk/search?hl=sk&client=firefoxa&rls=org.mozilla%3Ask%3Aofficial&hs=eAb&q=ktl&b tnG=H%C4%BEada%C5%A5&meta=

ftp://username:heslo@suse.inode.at/opensuse/distribu tion/11.1/iso/openSUSE‐11.1‐DVD‐i586.iso

RFC 2616, port 80/TCP:

- textovo orientovaný protokol aplikačnej vrstvy určený na prenos dát,
- je základom systému WWW,
- □ architektúra klient < > server,
- prenos je možné charakterizovať pomocou nasledovných krokov:
	- $\blacksquare$  vytvorenie TCP spojenia,
	- vyžiadanie si obsahu zo servera (request),
	- **□** odpoveď servera zahŕňajúca obsah (response),
	- ukončenie TCP spojenia.

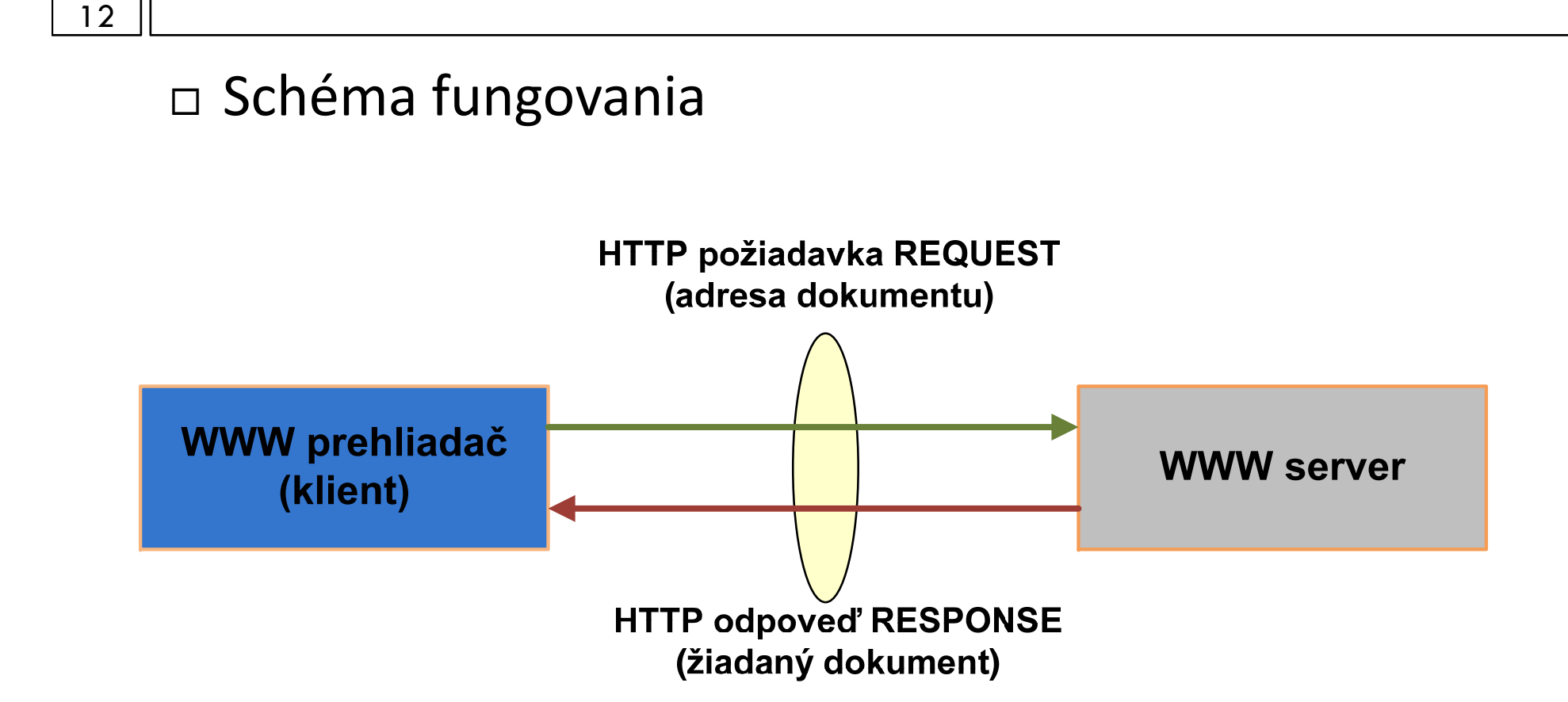

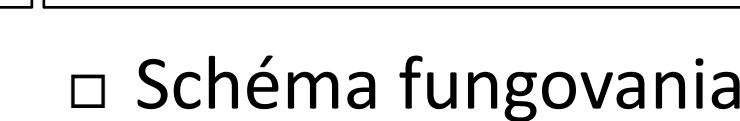

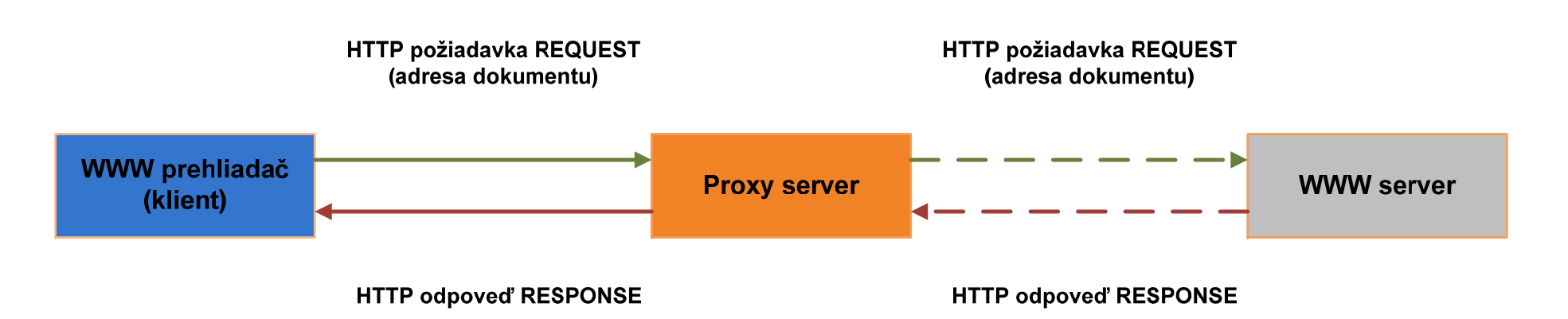

- Proxy servery sa využívajú hlavne <sup>z</sup> dôvodu:
	- zvýšenia bezpečnosti (filtrovanie <sup>a</sup> kontrola prichádzajúcich dokumentov),
	- **□** zvýšenia výkonu (ukladanie dát vo vyrovnávacej pamäti).

14

 $\Box$  HTTP bezstavový protokol:

- **n** HTTP požiadavky REQUEST,
	- $\blacksquare$  HTTP 1.0 GET, POST, HEAD,
	- HTTP 1.1 PUT, DELETE, OPTION, TRACE, CONNECT,
- HTTP odpovede RESPONSE,
	- STATUS CODE informácie o type odpovede,
	- MIME informácia o formáte prenášaných dát,
- **o** formát:

<úvodný riadok> <hlavička>:<hodnota>

. . . <hlavička>:<hodnota><prázdny riadok> <nepovinné telo správy>

# HTTP – REQUEST

15

### Požiadavka od klienta REQUEST:

- klient kontaktuje server <sup>s</sup> požiadavkou <sup>o</sup> zaslanie informácií,
- **□** REQUEST METHOD metóda požiadavky, špecifikuje postup akým sa má <sup>s</sup> informáciami zaobchádzať,
- **□ REQUEST HEADER hlavička požiadavky, ktorá je len voliteľná.** Prenášajú sa <sup>v</sup> nej informácie ako mená <sup>a</sup> heslá pre prihlásenie, informácie o prehliadači atď..
- **□** REQUEST DATA doplňujúce informácie. Napríklad pri metóde POST obsahuje toto pole samotné dáta odosielané klientom.

<metóda> <URI> <verzia protokolu HTTP>

<headers>

voľný riadok

<message‐body>

## HTTP – GET

16

 $\Box$  Metóda GET:

žiadosť <sup>o</sup> špecifikovaný obsah špecifikovaný <sup>v</sup> URI,

**o** formát:

- GET *cesta* HTTP/*verzia,*
- hlavičky,
- telo,
- využíva sa na získanie informácie zo zdroja WWW,
- **□** najčastejšie je bez tela,
- **□** parametre je možné prenášať len v rámci URI,
	- obmedzenie množstva odosielaných dát.

### HTTP – GET

17

GET /search?q=kis&ie=utf‐8&oe=utf‐8&aq=t&rls=org.mozilla:sk:official Host: www.google.sk User-Agent: Mozilla/5.0 (Windows; U; Windows NT 5.1; sk; rv:1.9.1b3). Accept: text/html,application/xhtml+xml,application/xml;q=0.9,\*/\*;q=0.8 Accept‐Language: sk,cs;q=0.8,en‐us;q=0.5,en;q=0.3 Keep‐Alive: 300 Connection: keep‐alive

HTTP/1.1 200 OK Date: Tue, 22 April 2009 20:19:32 GMT Content‐Type: text/plain Content-Length: 32

Toto je obsah vyhladavania

### HTTP – POST

18

### $\Box$  Metóda POST:

- žiadosť <sup>o</sup> spracovanie zaslaného obsahu entitou špecifikovanou <sup>v</sup> URL.
- **o** formát:
	- POST *cesta* HTTP/*verzia,*
	- hlavičky,
	- telo,
- najčastejšie odoslanie údajov <sup>z</sup> formuláru na spracovanie serverom,
- **□** dáta sú prenášané v tele správy,
- **□** "neobmedzená" veľkosť prenášanej správy.

### HTTP – POST

19

POST /search HTTP/1.1 Host: www.google.com User‐Agent: Mozilla/5.0 Accept: text/plain, text/xml, text/html, ... Accept‐Language: en Content‐Type: application/x‐www‐form‐urlencoded Content‐Length: 30

hl=en&q=vsb&btnG=Google+Search

### HTTP – HEAD

- Metóda HEAD žiadosť <sup>o</sup> hlavičku špecifikovaného obsahu:
	- **o** formát:
		- POST *cesta* HTTP/*verzia,*
		- hlavičky,
		- telo,
	- podobný metóde GET:
		- REQUEST nemá žiadne telo,
		- odpoveď zo serveru RESPONSE tiež nemá žiadne telo.

### HTTP – HEAD

#### 21

HEAD /index.html HTTP/1.1 Host: www.sme.skUser‐Agent: Mozilla/5.0 Accept: text/plain, text/xml, text/html, ... Accept‐Language: en

HTTP/1.1 200 OK Date: Sun, 02 January 2009 12:23:12 GMT Content‐Type: text/plain

### HTTP v 1.1

22

### $\Box$  HTTP 1.1 špecifikuje ďalšie metódy:

- Metóda PUT žiadosť <sup>o</sup> nahradenie špecifikovaného obsahu.
- Metóda DELETE žiadosť <sup>o</sup> zmazanie špecifikovaného obsahu na strane servera.
- Metóda OPTIONS žiadosť <sup>o</sup> informácie <sup>o</sup> podmienkach <sup>a</sup> možnostiach transakcie.
- **□** Metóda TRACE pre testovacie účely, zaznamenávanie informácií o proxy serveroch zúčastnených na prenose.
- Metóda CONNECT zatiaľ nie je implementovaná umožňuje prepnúť proxy server do tunelového módu pre zabezpečenie transakcie.

## HTTP v 1.1

- $\hspace{.1cm}\Box\hspace{.1cm}$  multihoming
	- n hlavička Host
	- **□** možnosť nastavenia virtuálnych serverov,
- požiadavka na časť dokumentu,
	- n range request,
- $\Box~$  dáta zo serveru môžu byť zasielané zo serveru po častiach,
	- n chunked data,
- $\Box~$  perzistentné spojenie so serverom,
	- **□** hlavička Connection, Keep-Alive,
	- vytvára trvalé spojenia pre viacero požiadaviek klienta,
- $\Box$  ďalšie typy požiadaviek:
	- PUT, DELETE, TRACE, OPTIONS, CONNECT,
- podpora komprimácie <sup>a</sup> dekomprimácie dát.

24

- $\Box$  odpoveď servera na požiadavku request od klienta,
- slúži na odoslanie požadovaných informácií,
- $\Box$  okrem samotných dát obsahuje aj doplňujúce informácie <sup>o</sup> formáte dát a o ich význame.

<verzia protokolu> <stavový kód> <vysvetľujúci text> <headers>voľný riadok <message-body>

HTTP/1.1 200 OK Date: Wed, 22 Apr 2009 16:52:57 GMT Content‐Type: text/html; charset=UTF‐8 Server: gws

25

 $\Box$  Stavový kód odpovede:

**□** trojciferný identifikátor typu odpovede,

- **n** 1xx INFORMATION odpoveď má charakter informácie,
	- 100 Continue pokračuj v odosielaní ďalších častí žiadosti,
- 2xx SUCCESSFUL– požiadavka úspešne splnená,
	- 200 OK dáta sú úspešne odoslané klientovi,
	- 202 Accepted požiadavka je úspešne prijatá,
- 3xx REDIRECTION informácia <sup>o</sup> premiestnení žiadaného zdroja,
	- 301 Moved Permanently požadovaný zdroj je trvalo premiestnený na iný URI,
	- 307 Temporary Redirect požadovaný zdroj je dočasne premiestnený na iný URI.

26

### $\Box$  Stavový kód odpovede:

- 4xx CLIENT ERROR chyba na strane klienta,
	- 401 Not Authorised pre prístup k danému zdroju je potrebná autentifikácia užívateľa,
	- 403 Forbidden server odmietol splniť požiadavku,
	- 404 Not Found zdroj informácie sa nenachádza na serveri,
- 5xx SERVER ERROR chyba na strane serveru:
	- 500 Internal Server Error server nie je schopný poskytovať informácie <sup>z</sup> dôvodu internej poruchy,
	- 503 Service Unavailable server nie je schopný poskytovať informácie <sup>z</sup> dôvodu nedostupnosti potrebnej služby alebo <sup>z</sup> dôvodu preťaženia serveru.

- $\Box$  Location: http://www.sme.sk/novy.html,
	- <sup>v</sup> súvislosti <sup>s</sup> kódmi skupiny 3xx udáva nové URL premiestneného objektu,
- □ Server: Apache/1.2.5 mod\_slovak/2.4.0 PHP/3.0revdev,
	- $\blacksquare$  informácie o programovej podpore serveru,
- □ Content-Encoding: gzip,
	- **□** použitý typ kódovania prenášaných dát,
- Content ‐Type: text/html : charset=ISO ‐8859‐2,
	- **□** špecifikácia prenášaného objektu.

- 28
- $\Box~$  Expires: Mon, 08 Apr 2008 16:22:12 GMT,
	- dátum vypršania platnosti informácie (pre ukladanie dát vo vyrovnávacej pamäti),
- Last‐Modified: Mon, 07 Apr 2009 06:12:10 GMT,
	- dátum poslednej modifikácie objektu,
- □ WWW-Authenticate: Basic realm="super-tajne",
	- <sup>v</sup> súvislosti <sup>s</sup> kódom 401 výzva na autentifikovanie klienta,
- Allow: GET, HEAD, PUT,
	- informácia <sup>o</sup> tom aké metódy je možné využiť <sup>v</sup> rámci daného URL,
- Content‐Base: http://www.ktl.elf.stuba.sk,
	- **□** základné URL pre relatívnu adresáciu.

# HTTP spojenie

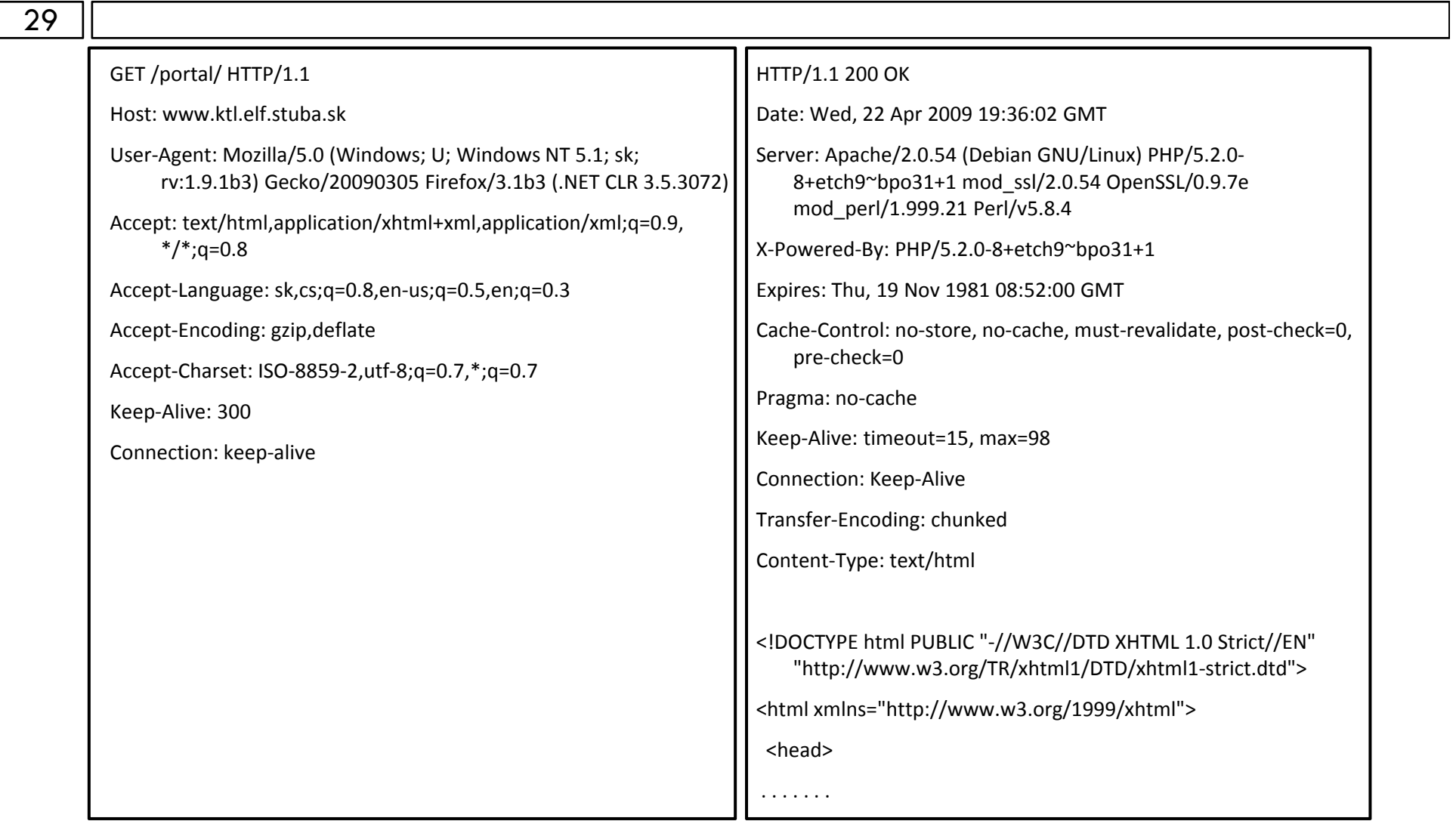

# HTTP – niektoré položky hlavičky

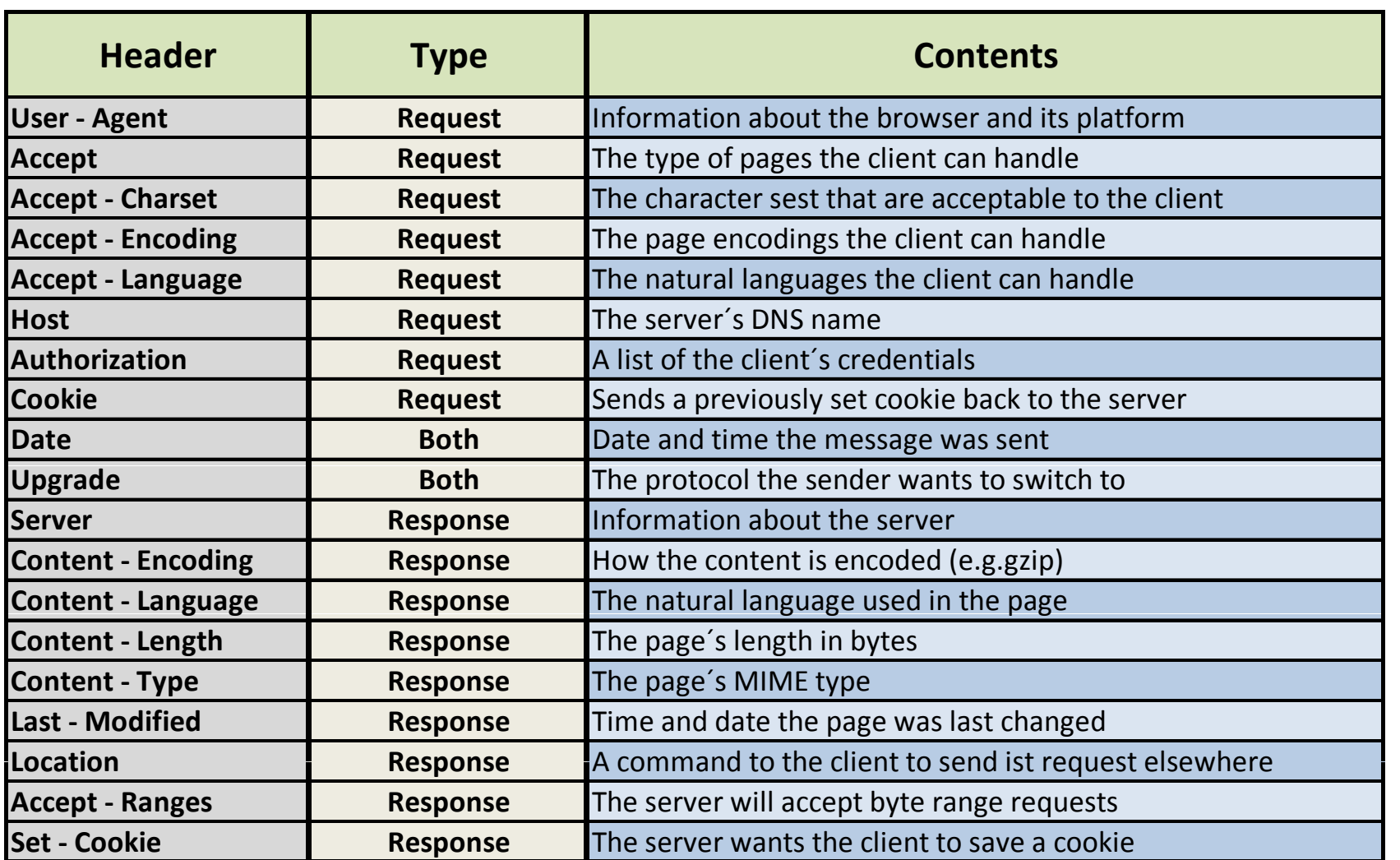

### HTTP server

31

### HTTP server:

**□** označovaný ako web server,

- Apache, Tomcat,
- **Microsoft IIS Internet Information Server,**
- Sun Java System Web Server,
- na svoju prácu, často využíva externé aplikačné programy.
- CGI (Common Gateway Interface):
	- štandard rozhrania medzi web serverom <sup>a</sup> externými aplikačnými programami.

### HTTP server

- $\Box$  informácie predávané externým aplikáciám z web serveru pomocou premenných:
	- $\,$   $\,$  REQUEST\_METHOD  $-$ – spôsob predávania informácií od klienta serveru (pomocou GET alebo POST),
	- QUERY\_STRING dáta prenášané metódou GET,
	- CONTENT\_TYPE MIME typ dát prenášaných metódou POST,
	- CONTENT\_LENGTH <sup>d</sup>ĺžka prenášaných dát pomocou metódy POST,
	- REMOTE\_ADDR IP adresa klienta,
	- REMOTE HOST \_ –doménový názov klienta,
	- AUTH\_TYPE spôsob autorizácie užívateľa,
	- REMOTE\_USER meno autorizovaného užívateľa.

# HTTP klient

- akákoľvek aplikácia schopná nadviazať HTTP spojenie, vyžiadať si informácie <sup>a</sup> následne ich prijať,
- web browser webový prehliadač,
	- **□** rozšírenie HTTP klienta,
	- nielen prijíma dáta ale ich aj interpretuje,
	- **□** grafické:
		- Mozilla Firefox, Opera, Netscape Navigator, Internet Explorer, Google Chrome,
	- n textové:
		- **Lynx**, Elinks.

### **HTTPS**

34

### URI schéma https,

- $\Box$  https nie je samostaný protokol, ale HTTP spojenie šifrované na relačnej vrstve pomocou SSL (Secure Sockets Layer) alebo TLS (Transport Layer Security),
- štandardne používa port 443/TCP,
- □ spojenie klient $\leftrightarrow$ server vyžaduje:
	- **□** povinne autentizáciu serveru,
	- voliteľne autentizáciu klienta.

### HTML – HyperText Markup Language

### 35

### □ RFC 1866,

- □ aktuálna verzia 4.01 máj 2000,
- značkový jazyk určený na zápis formátovaných dokumentov obsahujúcich text, hypertextové odkazy, multimediálny a iný obsah, formuláre, skripty a metainformácie prehliadateľné vo webovom prehliadači,
- pôvodne vyvinutý ako podmnožina jazyka SGML (Standard Generalized Markup Language),
- neskôr sa začal používať formát XHTML, ktorý korešponduje s formátom XML (eXtensible Markup Language).

### HTML – HyperText Markup Language

- 36
- špecifikáciu jazyka HTML udržiava World Wide Web Consortium (W3C),
- textový jazyk, využíva textové značky,
- <sup>v</sup> dokumente nie je oddelené formátovanie od obsahu (rozdiel HTML <sup>a</sup> XHTML),
- $\Box$  navrhnutý pre štruktúrovanie dokumentu:
	- **n** prostriedky pre členenie dokumentu,
	- odstavce, tabuľky, zoznamy ...
- □ dôraz je kladený na obsah nie na vzhľad,
	- $\blacksquare$  má len obmedzené možnosti formátovania textu.

# Štruktúra HTML dokumentu

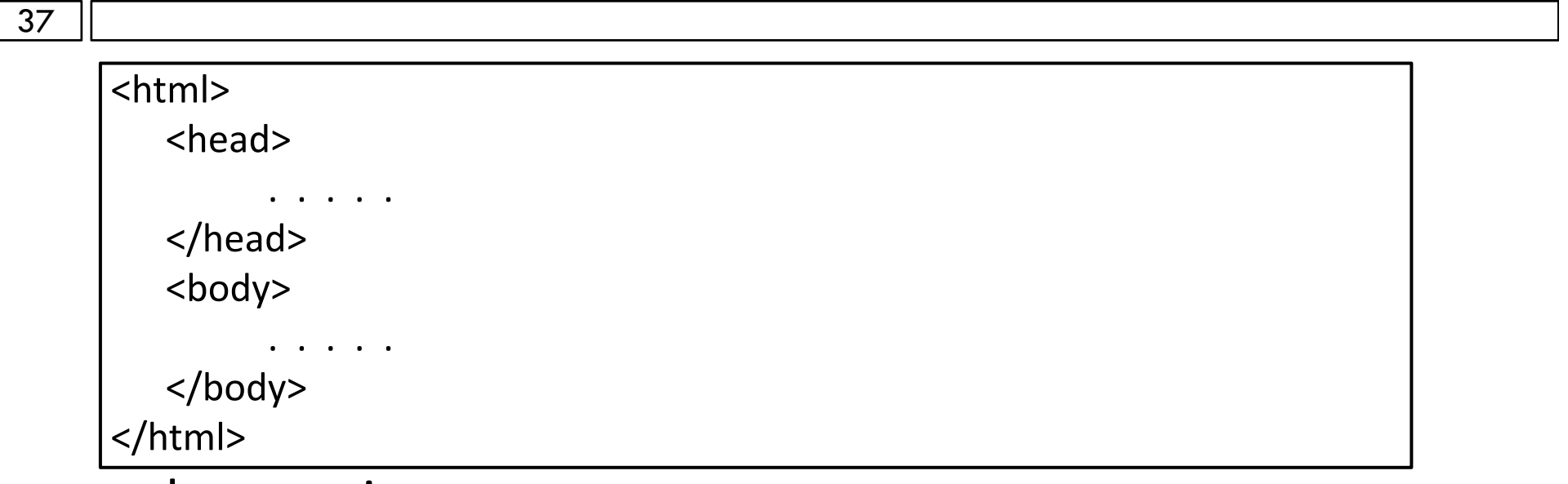

konvencia:

 značky sú vždy <sup>v</sup> pároch (začiatočná <sup>a</sup> konečná značka), <h1>nadpis</h1>,

 $\blacksquare$  zákaz kríženia značiek,

<tr> <td> bunka tabulky</tr> </td>.

### HTML dokument

```
38<ht l> m
    <head><title>My first HTML document
       </title>
   </head>
<body>
    <h2>My first HTML document</h2>
    <p>
      Hello, <i>World Wide Web!</i>
      <!-- No "Hello, World" for us -->
   </p>
   <p>
      G ti f <b > Greetings from<br>
      <a href="http://www.ktl.elf.stuba.sk">KTL ELF STU BA</a>
    <p>
      Composed with care by:
      <cite>(insert your name here)</cite>    
      <br/>&copy;2009 and beyond
</body>
</html>
```
# Statický web

- □ Statický web:
	- informácie uložené <sup>v</sup> html dokumentoch,
	- **□** nie je možná ich dynamická zmena na základe externých parametrov,
	- $\square$  zmena možná len priamou editáciou dokumentu,
		- HTML,
		- $\blacksquare$  HTML + CSS,
		- $\blacksquare$  XML + CSS,
		- $\blacksquare$  XML + XSL.

# Dynamický web

40

#### $\Box$ Dynamický web:

- obsah html dokumentu sa mení <sup>v</sup> závislosti od externých parametrov,
- $\blacksquare$  externé parametre môžu byť informácie zaslané klientom, dáta získané z databázových systémov, výstup externého programu, ....
- browser vždy zobrazuje vygenerovaný html dokument,
- **D** Server side:
	- CGI, PHP, ASP, JSP, PERL, ...
	- logika editácie dokumentu je vykonávaná na serveri,
	- klientovi je v HTTP response posielaný výsledný html dokument.
- Client side:
	- JavaScript/DHTML, Applet, ActiveX, Flash, ...
	- v rámci dokumentu je zo serveru prenesená aj klientská aplikácia, ktorá je následne spustená na klientskej stanici <sup>a</sup> jej výstup je interpretovaný prehliadačom.

# Dynamický web

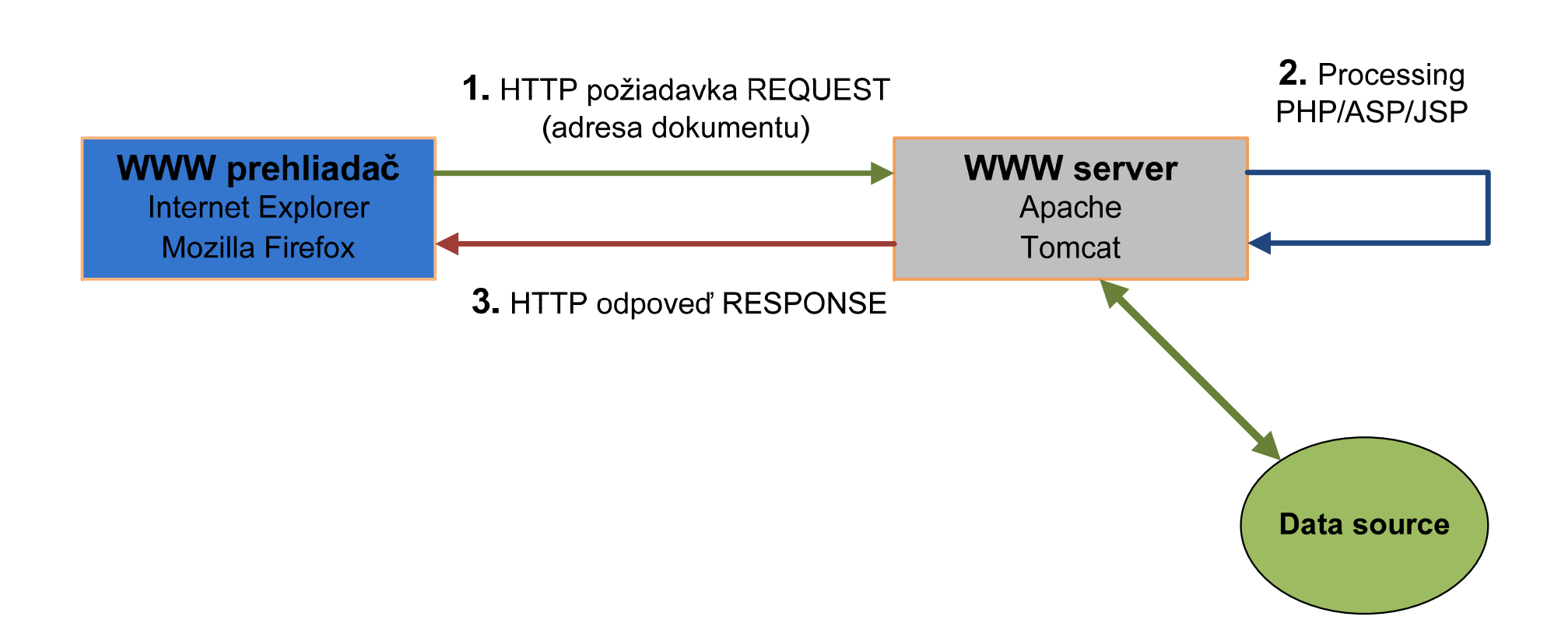

- $\Box$  elektronická podoba klasickej pošty,
- predpoklady:
	- prepravný systém pre prenos správ (poštové programy),
	- **□** jednoznačná identifikácia používateľov (adresa).
- adresa:
	- **□** názov\_schránky@poštový\_uzol
		- názov schránky identifikácia poštovej schránky používateľ<sup>a</sup> na danom počítači),
		- poštový uzol doménové meno poštového serveru, na ktorom je poštová schránka zriadená.

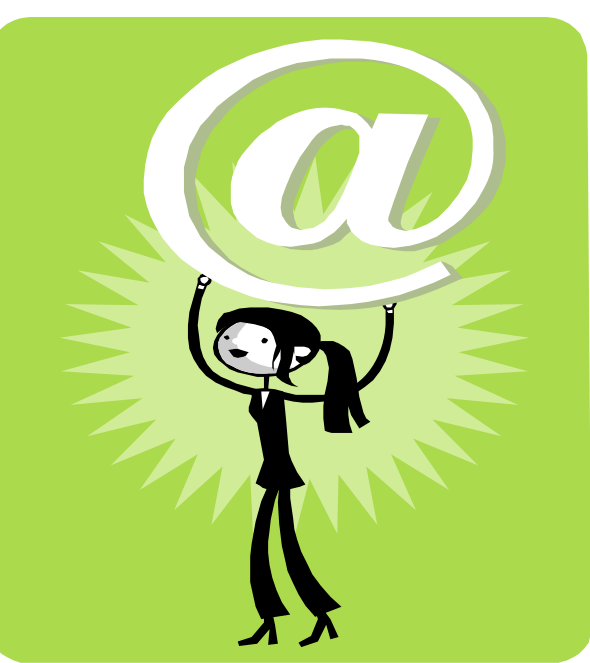

### Poštové adresy schránok na konkrétnych serveroch:

- halas@postoffice.ktl.elf.stuba.sk
- michal.halas@aviro.cvt.stuba.sk
- Poštové adresy definované pre doménu:
	- halas@ktl.elf.stuba.sk
	- michal.halas@stuba.sk
	- **□** Je potrebné, aby boli korektne definované DNS záznamy (MX záznamy) pre danú doménu.
	- Pomocou DNS záznamov klient vyhľadá MX záznam pre danú doménu <sup>a</sup> následne kontaktuje daný poštový server.

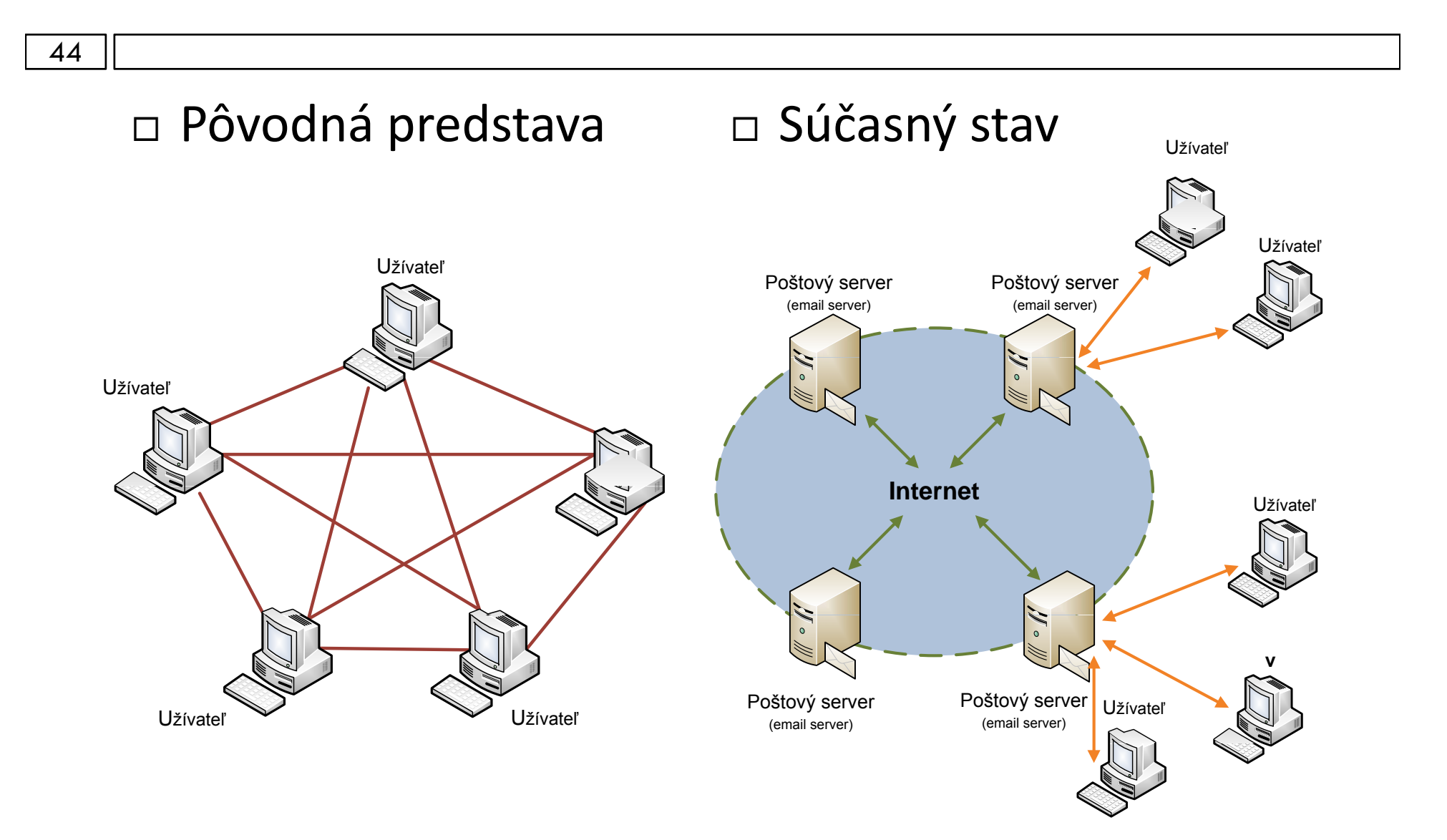

- □ Mail User Agent MUA
	- klientsky poštový klient,
	- $\square$  zabezpečuje:
		- komunikáciu s užívateľom,
		- vytváranie nových správ,
		- spracovanie došlých správ,

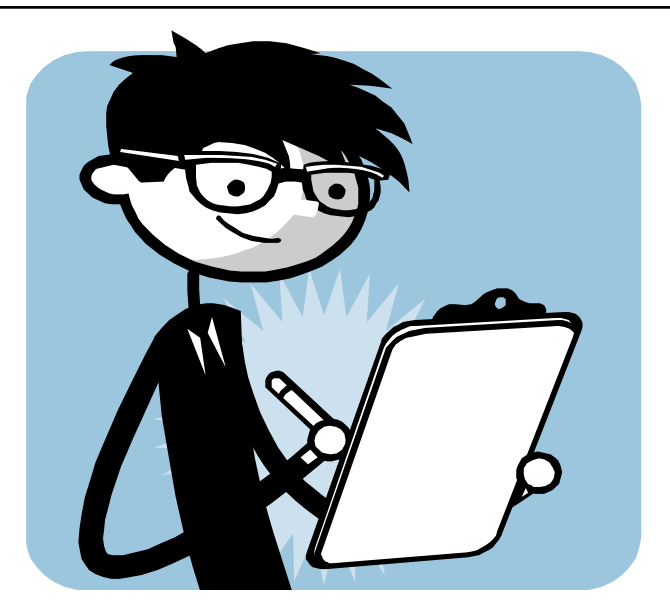

**□** najčastejšie je to program spustený na užívateľskom počítači, nemusí byť stále zapnutý <sup>a</sup> pripojený do internetu.

Mail Transfer Agent – MTA:

**□** sieťový poštový server,

 $\square$  zabezpečuje:

- reaguje na požiadavky klienta,
- prenos správ medzi jednotlivými uzlami, predávanie správ príslušnému poštovému serveru príjemcu,
- **□** je súčasťou sieťovej architektúry, musí byť trvale v prevádzke <sup>a</sup> pripojený do internetu.

- $\Box$  Pracuje na princípe "store and forward",
	- využíva 2 typy komunikačných entít:
		- užívateľský poštový klient MUA,
		- poštový server MTA,
	- pokiaľ je možné nadviazať spojenie na cieľový poštový server, správa je odoslaná,
	- ak nie je možné správu okamžite odoslať, poštový server odosielateľa si uloží správu <sup>v</sup> pamäti <sup>a</sup> pokúša sa ju opakovane doručiť až do vyčerpania stanoveného časového limitu,
	- ak nie je možné správu doručiť (vyprší časový limit, chybne zadaná adresa príjemcu), správa je doručená späť odosielateľovi spolu <sup>s</sup> informáciou <sup>o</sup> dôvode nedoručenia správy príjemcovi.

# E‐mail – doručenie správy

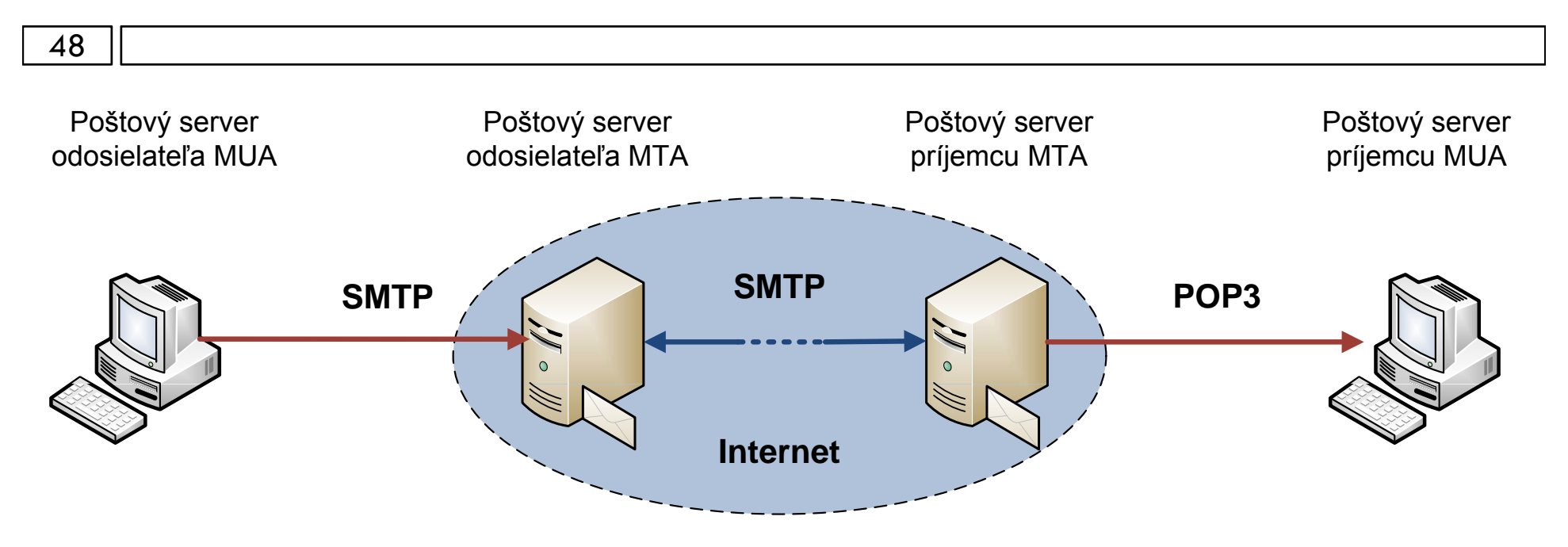

- $\Box$  odosielanie správy:
	- **p** protokol SMTP,
	- klient MUA → server odosielateľ<sup>a</sup> MTA → server príjemcu MTA,
- □ príjem správ:
	- p rotokol POP3 alebo IMAP4,
	- □ server príjemcu MTA → klient MUA.

# E‐mail – doručenie správy

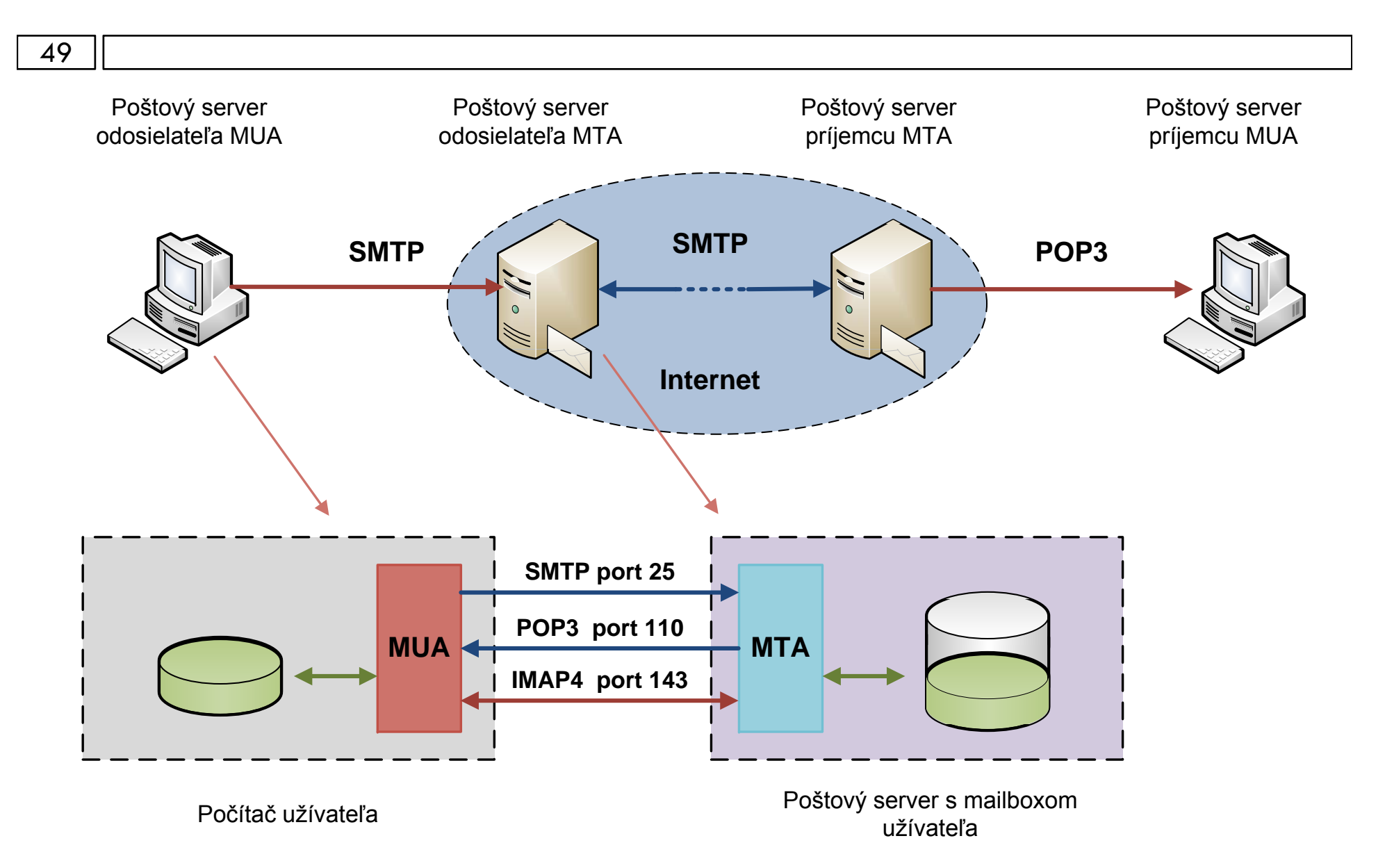

### 50

### □ RFC 821, RFC 5321, port 25/TCP,

- □ architektúra klient <→ server,
- textový protokol umožňujúci prenos <sup>e</sup>‐mailov medzi stanicami,
- doručenie pošty zaisťuje pomocou priameho spojenia medzi adresátom a odosielateľom,
- správa je doručená do poštovej schránky adresáta,
- určuje spôsob spojenia medzi komunikačnými poštovými servermi.

- 51
- $\Box$  Poštový server odosielateľa, iniciuje spojenie s cieľovým poštovým serverom <sup>a</sup> žiada <sup>o</sup> prevzatie správy.
- Na jeho žiadosť je zriadený obojsmerný komunikačný kanál.
- Poštové serveri si vymenia svoju identifikáciu medzi sebou.
- $\Box$  Pomocou SMTP príkazov poštový server odosielateľa oznámi:
	- **□** adresu odosielateľa správy,
	- **□** adresu príjemcu správy,
	- **□** odošle samotnú správu.

### 52

### $\Box$  Ak poštový server príjemcu:

- pozná jeho adresu, správa je prevzatá <sup>a</sup> je uložená do lokálnej poštovej schránky,
- adresa užívateľ<sup>a</sup> nie je registrovaná, ale server pozná konkrétnu adresu príjemcu:
	- správu prevezme a následne ju prepošle na konkrétnu adresu
	- alebo správu neprevezme a oznámi poštovému serveru odosielateľa zmenenú adresu príjemcu,
- nepozná adresu príjemcu, správu neprevezme a oznámi to poštovému serveru odosielateľa.

## SMTP spojenie

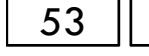

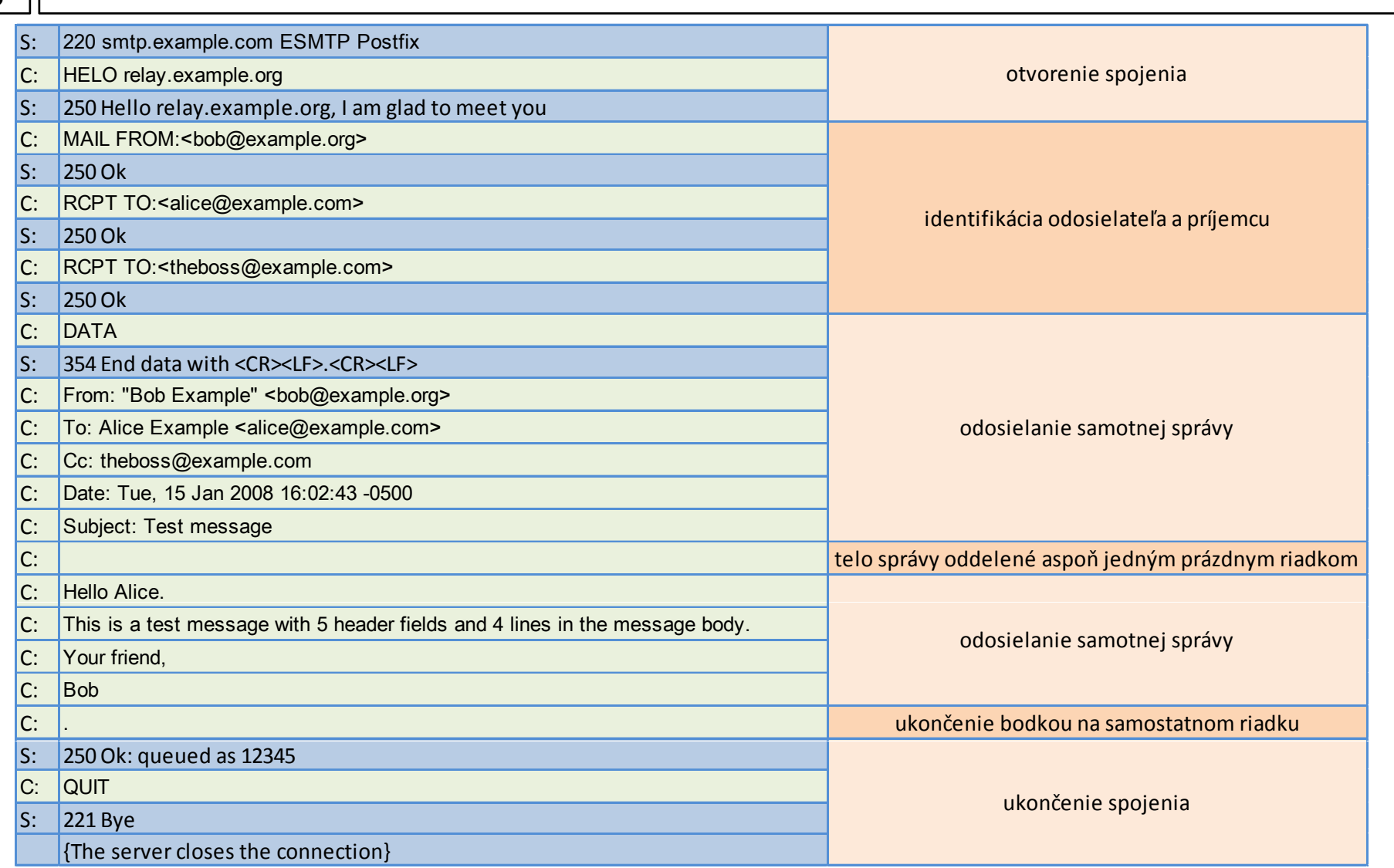

54

 Najdôležitejšie polia SMTP správy: From, To, Cc (Carbon copy), Bcc (Blind carbon copy), Subject,

 $\Box$  Najznámejšie MUA:

 Mozilla Thunderbird, Microsoft Outlook, Microsoft Mail, Elm, Eudora, pine, fetchmail,

□ Najznámenjšie MTA

□ sendmail, Postfix, Microsoft Exchange server, Exim.

- 55
- $\Box$  SMTP protokol bol pôvodne určený na prenos textových správ <sup>v</sup> anglickej abecede, dáta sú kódované 7 bitmi,
- rozšírenie na prenos iných dát (národné diakritické znaky, nie textové dáta), dáta kódované 8 bitmi,
- □ je potrebné zabezpečiť:
	- **□** správny prenos 8 bitových dát,
	- umožniť zakomponovať do správy aj netextové dáta tak, aby ich bol príjemca schopný rozpoznať,
	- **□** definovať povahu netextových dát tak, aby ich bol príjemca schopný identifikovať.

### MIME – Multipurpose Internet Mail Extension

56  $\Box$  RFC 2045, RFC 2046, RFC 2047, RFC 4288, RFC 4289, RFC 2049,  $\Box$  doplnenie štandardu SMTP (využíva sa však napr. aj pri HTTP) **n** umožňuje vložiť do tela správy iné netextové dáta (obrázok, zvuk, video), hlavička <sup>a</sup> telo správy môžu obsahovať diakritické znaky, **□** telo správy môže byť zostavené z viacerých častí, definuje ,<sup>v</sup> akom formáte je daná časť dát uložená, popisuje akým spôsobom je potrebné dáta konvertovať, aby ich bolo možné spracovať, musí byť podporovaný klientskými programami MUA na strane odosielateľa aj klienta, položka Mime‐Version: 1.0, nemení sa spôsob prenosu správ cez MTA, čiže poštové serveri nepotrebujú mať implementovanú podporu MIME.

### MIME – Multipurpose Internet Mail Extension

 $\Box$  Spôsoby kódovania znakov:

7bit, quoted‐printable, base64, 8bit, binary, <sup>x</sup>‐token.

V hlavičke správy je informácia <sup>o</sup> použitom kódovaní:

**¤** informácia pre klientský MUA,

Content‐Transfer‐Encoding: quoted‐printable:

 $\blacksquare$  text,

■ Už len pár týždňov a je tu koniec semestra.

- quoted-printable,
	- U=BE len p=E1r t=FD=BEdňov a je tu koniec semestra.
- base64,
	- VZ4gbGVuIHDhciB0/Z5kJiMzMjg7b3YgYSBqZSB0dSBrb25pZWMgc2 VtZXN0cmEu.

### MIME – Multipurpose Internet Mail Extension

### 58

### Typ dát:

- text jednoduchý text, formátovaný text, HTML formát, rôzne znakové sady,
- multipart kombinácia viacerých typov dát <sup>v</sup> jednom celku,
- **□** message správa napríklad pri reply,
- $\blacksquare$  application binárne dáta (programy, súbory, ...),
- **□** image obrázok, typ napr. jpg, gif,
- **□** audio zvukové dáta,
- **□** video video dáta.
- Príklad:
	- Content-Type: text/plain; charset="iso-8859-2",
	- Content‐Type: application/msword; name="Hardware.doc".

# POP3 – Post office protocol

- $\Box$ Oddelenie klienta od severu, vyžaduje definovať spôsob prístupu MUA k mailovej schránke užívateľ<sup>a</sup> uloženej na MTA,
- □ POP3 –Post Office Protocol,
	- **0** RFC 1939, port 110/TCP
	- protokol pre výber správ <sup>z</sup> mailovej schránky umiestnenej na MTA,
	- **□** prenos poštový server MTA → poštový klient MUA,
	- **□** architektúra klient <del>< ></del> server,
- rozdelenie poštovej schránky na dve:
	- n schránka na serveri (uchovávanie došlých správ, ktoré ešte neboli vyzdvihnuté pomocou MUA),
	- lokálna schránka používateľa, uloženie vyzdvihnutých správ:
		- $\blacksquare$  užívateľ pristupuje k správam v lokálnej schránke,
		- so správami je možné pracovať aj bez pripojenia na poštový server.

# POP3 – Post office protocol

- $\Box$  Príkazy:
	- USER užívateľské\_meno (pod ktorým je schránka vytvorená),
		- identifikácia užívateľa,
	- PASS heslo,
		- užívateľské heslo,
	- LIST,
		- zistenie počtu a veľkosti uložených správ,
	- □ RETR číslo\_správy,
		- prijatie správy,
	- QUIT,
		- ukončenie spojenia.

### IMAP4 – Internet Mail Access Protocol

- 61
- IMAP4 Internet Mail Access Protocol,
	- RFC 2060 , RFC 3501, port 143/TCP,
	- **□** architektúra klient < > server,
- umožňuje priamy prístup k správam <sup>v</sup> schránke správ na serveri,
	- **□** prístup k schránke z viacerých miest,
	- $\blacksquare$  priama manipulácia so správami v schránke na serveri,
	- nie je určený na odosielanie správ, ale je schopný ukladať správy priamo do mailovej schránky užívateľ<sup>a</sup> na serveri,
	- pre prácu so správami je potrebné stále pripojenie MUA na MTA.

# FTP – File transfer protocol

- □ RFC 959, porty 20/TCP, 21/TCP,
- □ architektúra klient <del>< ></del> server,
- umožňuje obojsmerný prenos súborov medzi klientom <sup>a</sup> serverom,
- poskytuje obmedzené možnosti práce so súborovým systémom serveru,
- prenos dát pozostáva z:
	- **n** procesu riadenia komunikácie,
	- **n** procesu riadenie prenosu dát,
	- **□** užívateľského rozhrania,
- nízka úroveň zabezpečenia, odporúč<sup>a</sup> sa využívať SFTP prenos.

### TELNET – Telecommunication network

- □ RFC 854, RFC 855, port 23/TCP,
- □ architektúra klient <del>< ></del> server,
- $\Box$  účelom je poskytovať všeobecný obojsmerný prostriedok komunikácie <sup>s</sup> využitím 8 bit prenosu,
- primárnym cieľom je poskytnúť štandardizované rozhranie prostredníctvom siete pre terminálové zariadenia <sup>a</sup> terminálovo orientované procesy,
	- je možné ho využiť na komunikáciu medzi terminálmi navzájom a medzi procesmi navzájom,
- $\Box$  emuluje terminál vzdialeného počítača, presmeruje štandardné vstupy/výstupy (klávesniva/obrazovka) na podobné zariadenia klienta,
- $\Box$  nízka bezpečnosť prenosu, nahrádza sa SSH spojením.

# KOMUNIKAČNÉ A INFORMAČNÉ SIETE

APLIKAČNÁ VRSTVA

### WWW, E ‐MAIL, FTP, TELNET

### **Ing. Michal Halás, PhD.**

halas@ktl.elf.stuba.sk, B‐514 , http://www.ktl.elf.stuba.sk/~halas